## **Methodische Tricks und Kniffe - Merkhilfen**

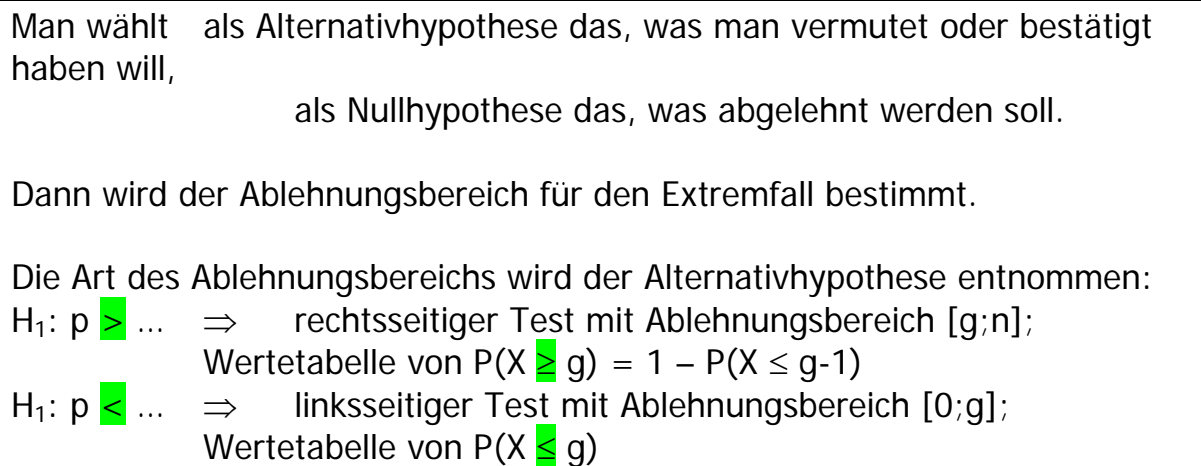

## Und als **ultima ratio**:

Nimm für die Nullhypothese die Stelle im Text, die ein Gleichheitszeichen für eine Wahrscheinlichkeit enthält.